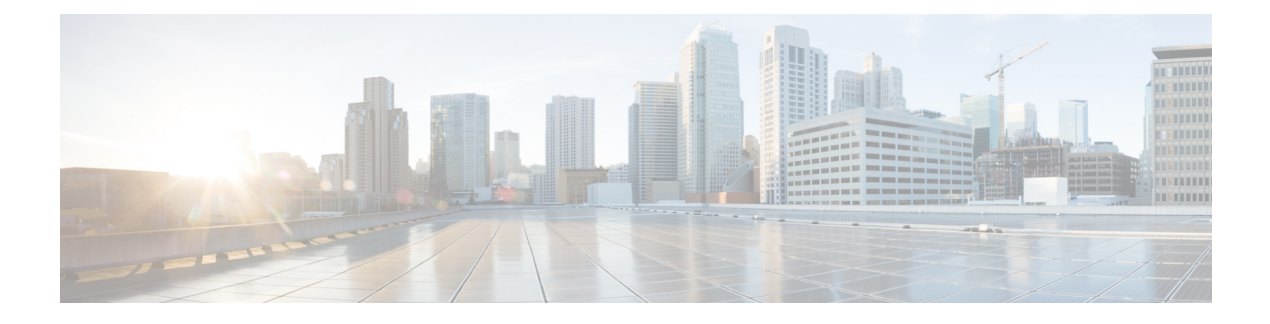

# **UI Enhancements**

• Policy Builder [Enhancements,](#page-0-0) on page 1

# <span id="page-0-0"></span>**Policy Builder Enhancements**

## **Feature Summary and Revision History**

#### **Table 1: Summary Data**

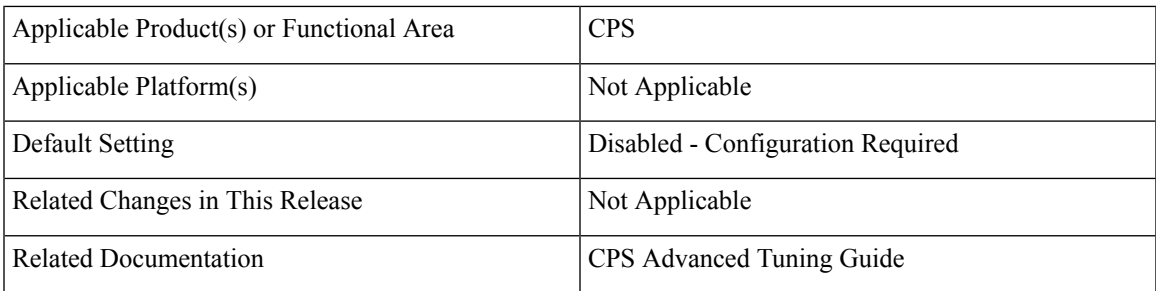

#### **Table 2: Revision History**

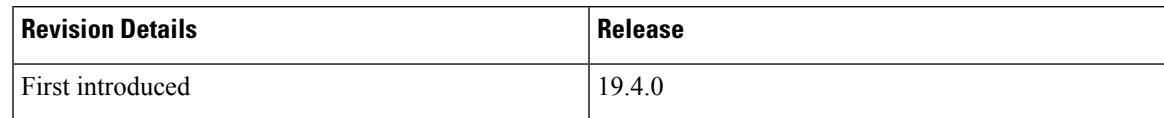

## **Feature Description**

Policy Builder is enhanced to display **Policies** tab for read-only users.

pb.readOnly.showPolicies parameter must be configured in qns.conf file to display the **Policies** tab.

When the admin user selects the checkbox under **Tools** > **Preferences** in Policy Builder and value of flag (pb.readOnly.showPolicies) is set to true, **Policies** tab appears in readonly mode.

I

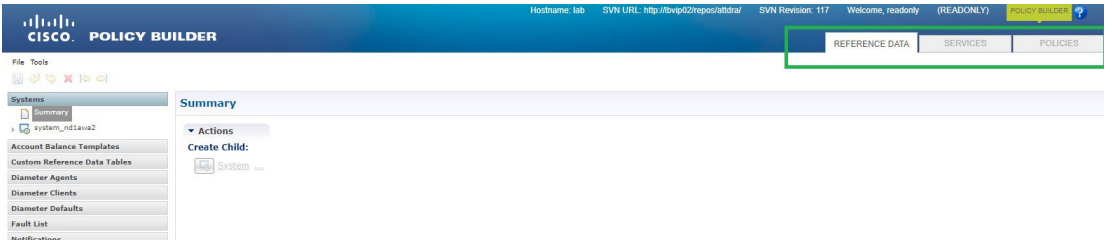

When the admin user selects the checkbox under **Tools** > **Preferences** in Policy Builder and value of flag (pb.readOnly.showPolicies) is set to false, **Policies** tab does not appear in readonly mode.

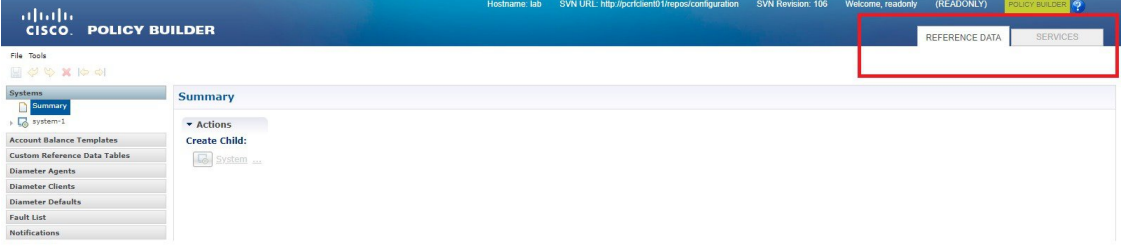